#### **Transportation System in India**

#### <u> 1. The total distance of Konkan Railway is -/कोकण रेलमागे की कुल कम्बाई है -</u> **ु 760 km**

#### facts from Konkan Railway)

- मार्च 1990 में कोंकण रेलवे परियोजना प्रारंभ की गई।
- ्ड्स परियोजना का निर्माण गोवा, महाराष्ट्र तथा कर्नाटक के मध्य रेल मार्ग द्वार एक लिंक प्रदान करने के लिए किया गया है।
- कोंकण रेलवे रोहा स्टेशन (महाराष्ट) से मंगलूर (कर्नाटक) स्टेशन के बीच 760 किमी की दूरी तय करती है।

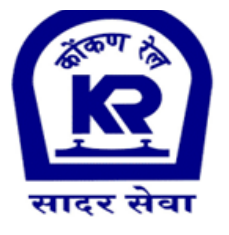

## Konkan Railway

- ा वर्ष 1998 को कोंकण रेलवे परियोजना का कार्य पूरा हो गया है। कोंकण रेलवे का मुख्यालय मुम्बई में है। •
- कोंकण रेलवे के अंतर्गत रेलमार्ग पर बड़े पुलों की कुल संख्या 179 है।
- ा कोकण रेलवे के अंतर्गत सुरंगों की कुल संख्या 92 है। जिसमें कारबड़े गित सुरंग (6.5 किमी) सबसे लंबी है तथा कुल रेलवे सुरंग की लम्बाई 84 किमी है।
- ा कोंकण रेलवे के अंतर्गत सबसे लम्बा पुल (2.062 किमी) होनावर से निकट शरवती नदी पर है तथा सबसे ऊँचा पुल (64 मी. ) रत्नागीरी के निकट पनवल नदी पर है।

## **2. The headquarter of Inland Waterways Authorities of India (IWAI) is located at which of the following places of India?/भारतीय अतदं \*शीय जलमाग0 1ा2धकरण (IWAI) का म7ु यालय भारत के9न;न<ल=खत म?सेAकस Bथान पर िBथत है? -Noida/नोएडा**

The Inland Waterways Authority of India (IWAI) came into existence on 27th October 1986 for development and regulation of inland waterways for shipping and navigation. Its headquarter is situated in Noida./शिपिंग और नेविगेशन के लिए अंतर्देशीय जलमार्गों के विकास और नियमन के लिए 27 अक्टूबर 1986 को भारतीय अंतर्देशीय जलमार्ग प्राधिकरण (IWAI) अस्तित्व में आया। इसका मुख्यालय नोएडा में स्थित है।

# **3. Which of the longest National Water highway of India?/भारत का सबसे ल-बा रा567य जलमाग\*कौन सा है? NWH-4**

The longest National Waterway-4 in the country is the total length of 2890 km and it passes through Tamil Nadu, Andhra Pradesh and Telangana. After this, the second longest National Waterway-1 is 1620 km long and passes through UP, Bihar, Jharkhand, and West Bengal./देश में सबसे लम्बा राष्ट्रीय जलमार्ग -4 है जिसकी कुल लम्बाई 2890 है और यह तमिलनाडु, आंध्र प्रदेश और तेलंगाना से गुजरता है. इसके बाद दूसरा सबसे लम्बा राष्ट्रीय जलमार्ग -1 है जो कि 1620 किमी लम्बा है और यूपी, बिहार, झारखंड, और पश्चिम बंगाल गुजरता है.

The Kakinada-Puducherry stretch of Canals integrated Bhadrachalam - Rajahmundry stretch of River Godavari and Wazira Vijayawada stretch of River Krishna (1078 km).

MoU signed with Govt. of Anadhra Pradesh for development of NW-4 in Andhra Pradesh on 14th April'2016.

NW-4 extended by National Waterway act-2016: Revised length 2890Km

#### Additional Reaches: River Krishna from Wazirabad to Galagali (628 KM) River Godavari from Bhadrachalam to Nasik (1184Km)

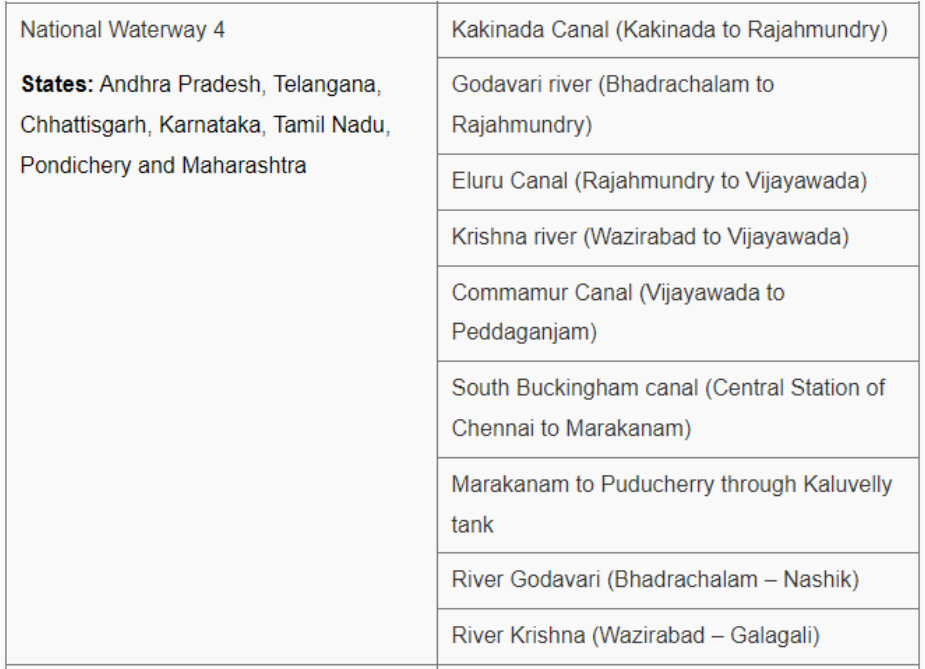

# **4. Which of the Shortest National Water highway of India?/भारत का सबसे छोटा राष्ट्रीय जलमाग0कौन सा है? NWH-69**

The shortest National Waterway-69 in India is only 5 km long and it passes through Tamil Nadu. After this, the second shortest National Waterway-12 is only 5.5 km long and passes through Uttar Pradesh./भारत में सबसे छोटा राष्ट्रीय जलमार्ग-69 है जो कि सिर्फ 5 किमी लम्बा है और यह तमिलनाडु से गुजरता है. इसके बाद दूसरा सबसे छोटा राष्ट्रीय जलमागे -12 है जो कि सिर्फ 5.5 किमी लम्बा है और उत्तर प्रदेश से गुजरता है.

# **5. Out of total 111 National Waterways, how many National Waterways are in North**  Eastern Region (NER)?/कुल 111 राष्ट्रीय जलमार्ग में कितने राष्ट्रीय जलमार्ग उत्तर पूर्वी क्षेत्र (NER) में हैं?- 20

Under the National Waterways Act, 2016, the Government of India has declared 111 waterways in the country as National Waterways (NW).

Out of 111 National Waterways, 20 National Waterways are in the North Eastern Region (NER)./राष्ट्रीय जलमार्ग अधिनियम, 2016 के अंतर्गत भारत सरकार ने देश में राष्ट्रीय जलमार्ग (एनडब्ल्यु) के रूप में 111 जलमार्ग घोषित किए हैं.

111 राष्ट्रीय जल मार्गों में से 20 राष्ट्रीय जलमार्ग उत्तर पूर्वी क्षेत्र (NER) में हैं.

# **6. What is the length of Eastern Dedicated Freight Corridor./ईBटन0डे[डके टेड \े ट कॉ^रडोर क\_ लंबाई Aकतनी है। - 1856 passes from 6 states.**

The Eastern Dedicated Freight Corridor with a route length of 1856 km consists of two distinct segments: an electrified double-track segment of 1409 km between Dankuni in West Bengal & Khurja in Uttar Pradesh & an electrified single-track segment of 447 km between Ludhiana (Dhandarikalan) - Khurja - Dadri in the state of Punjab, Haryana and Uttar Pradesh. /1856 किमी की लंबाई वाले ईस्टर्न डेडिकेटेड फ्रेट कॉरिडोर में दो अलग-अलग खंड शामिल हैं: पश्चिम बंगाल में दनकुनी और उत्तर प्रदेश में खुजो के बीच 1409 किमी का विद्युतीकृत डबल-ट्रैक खंड और लुधियाना के बीच 447 किमी का विद्युतीकृत सिगल-ट्रैक खड ( धडरिकालन) - खुजो - दादरी पंजाब, हरियाणा और उत्तर प्रदेश राज्य में।

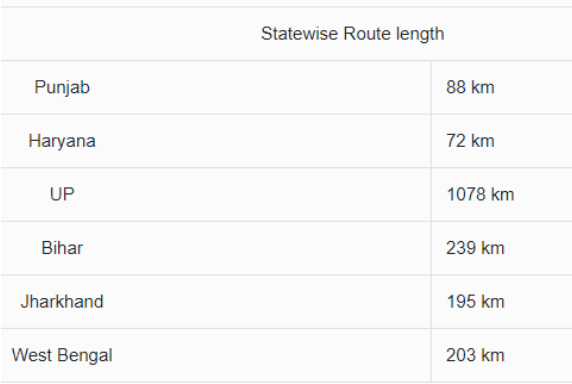

## **7. Western DFC passes how many states?/पिaचमी डीएफसी Aकतनेराdयe सेगु जरता है?- 6**

The Western Dedicated Freight Corridor or Western DFC is a 1,506 km long/वेस्टर्न डेडिकेटेड फ्रेट कॉरिडोर या वेस्टर्न डीएफसी 1,506 किलोमीटर लंबा है

The Western Corridor connecting Dadri in Uttar Pradesh to Jawaharlal Nehru Port (JNPT) in Mumbai will traverse through the states of UP, Haryana, Rajasthan, Gujarat and Maharashtra of WDFC./उत्तर प्रदेश में दादरी को मुंबई में जवाहरलाल नेहरू पोर्ट (जेएनपीटी) से जोड़ने वाला पश्चिमी कॉरिडोर डब्ल्यूडीएफसी के यूपी, हरियाणा, राजस्थान, गुजरात और महाराष्ट्र राज्यों से होकर गु जरेगा।

Dedicated Freight Corridor (DFC) is a high-speed and high-capacity railway corridor dedicated exclusively to freight movement. It is built to affirm a higher throughput per train and a more significant share in the freight market. Besides a world-class infrastructure, DFC also ensures:

- High energy efficiency
- Reduced unit logistic cost
- Faster transit
- Employment generation
- Real estate expansion
- Environment-friendly operations.

Two DFCs - Eastern Dedicated Freight Corridor and Western Freight Corridor have been announced by the government. length of the Western and Eastern DFCs is approximately 2,843km.

In total, North-South (Delhi-Tamil Nadu), East-West (West Bengal-Maharashtra), East-South (West Bengal-Andhra Pradesh) and South-South (Tamil Nadu-Goa) DFCs are being planned.

- $\triangleright$  The Eastern Dedicated Freight Corridor commences from Dankuni in West Bengal, and passes through the States of Bihar, Jharkhand, Uttar Pradesh, Haryana, and terminates in Ludhiana, Punjab.
- $\triangleright$  The Western Dedicated Freight Corridor links Dadri in the National Capital Region (NCR) to Jawaharlal Nehru Port (JNPT) in Mumbai. It will run across six States - Uttar Pradesh, Delhi NCR, Haryana, Rajasthan, Maharashtra and Gujarat.

डेडिकेटेड फ्रेट कॉरिडोर (DFC) एक उच्च गति और उच्च क्षमता वाला रेलवे कॉरिडोर है जो विशेष रूप से माल ढ़लाई के लिए समर्पित है। यह प्रति ट्रेन एक उच्च थ्रूपुट और माल बाजार में अधिक महत्वपूर्ण हिस्सेदारी की पुष्टि करने के लिए बनाया गया है। विश्व स्तरीय बुनियादी ढाचे के अलावा, डीएफसी यह भी सुनिश्चित करता है:

- उच्च ऊर्जा दक्षता
- कम इकाई रसद लागत
- तेज़ पारगमन
- रोजगार स़जन
- अचल संपत्ति का विस्तार
- पर्यावरण के अनुकुल संचालन।

सरकार दवारा दो डीएफसी- ईस्टर्न डेडीकेटेड फ्रेट कॉरिडोर और वेस्टर्न फ्रेट कॉरिडोर की घोषणा की गई है। पश्चिमी और पूर्वी डीएफसी की लंबाई लगभग 2,843 कि.मी. है।

कुल मिलाकर, उत्तर-दक्षिण (दिल्ली-तमिलनाडु), पूर्व-पश्चिम (पश्चिम बंगाल-महाराष्ट्र), पूर्व-दक्षिण (पश्चिम बंगाल-आंध्र प्रदेश) और दक्षिण-दक्षिण (तमिलनाडु-गोवा) डीएफसी की योजना बनाई जा रही है।

- $\triangleright$  ईस्टर्न डेडिकेटेड फ्रेट कॉरिडोर पश्चिम बंगाल में दनकुनी से शुरू होता है, और बिहार, झारखंड, उत्तर प्रदेश, हरियाणा राज्यों से होकर गुजरता है और लुधियाना, पंजाब में समाप्त होता है।
- $\triangleright$  वेस्टर्न डेडिकेटेड फ्रेट कॉरिडोर राष्ट्रीय राजधानी क्षेत्र (एनसीआर) में दादरी को मुंबई में जवाहरलाल नेहरू पोर्ट (जेएनपीटी) से जोड़ता है। यह छह राज्यों - उत्तर प्रदेश, दिल्ली एनसीआर, हरियाणा, राजस्थान, महाराष्ट्र और गुजरात में चलेगी.

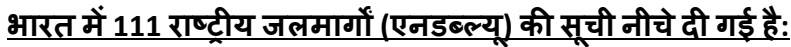

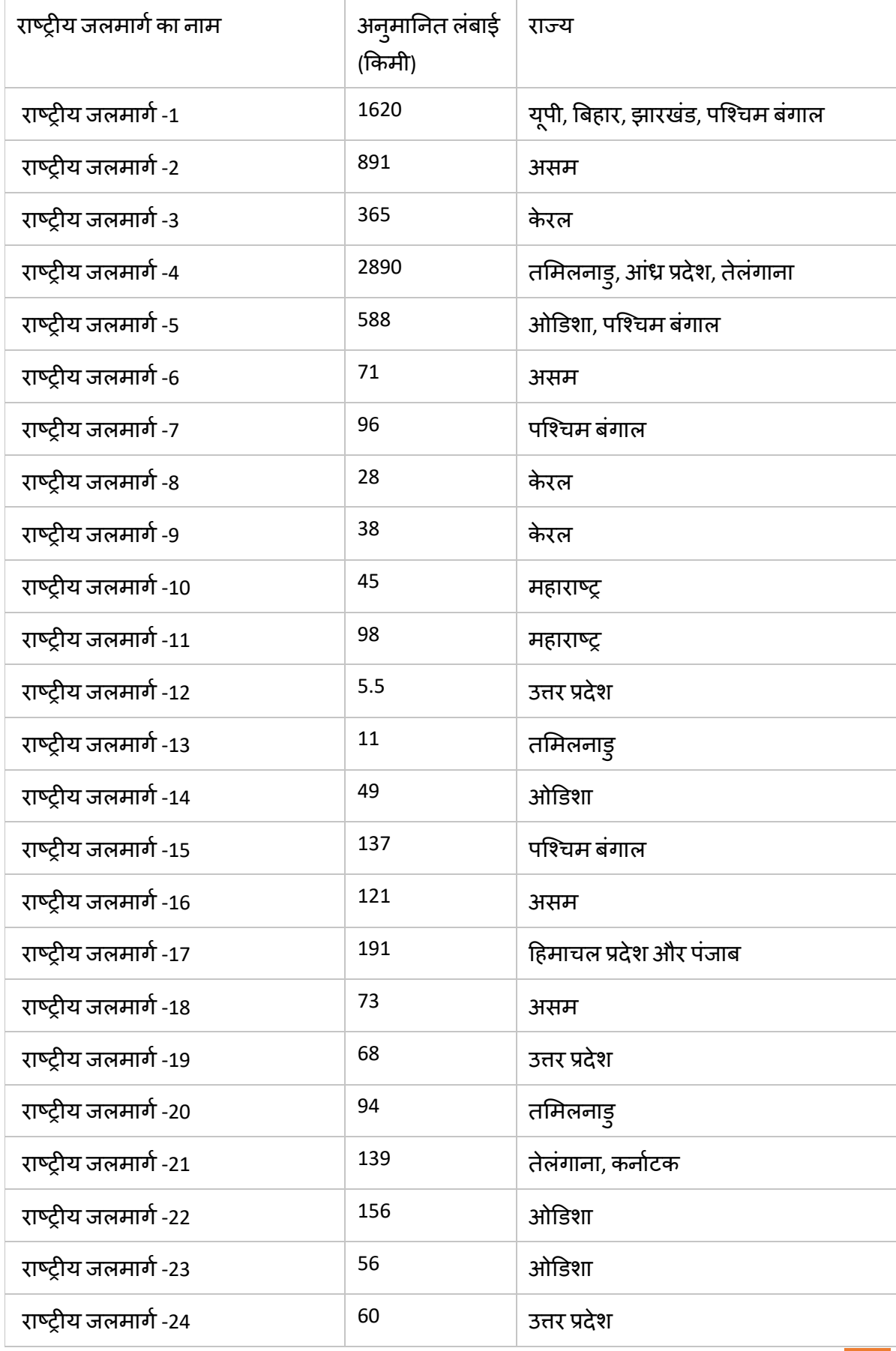

SHIPRA CHAUHAN # STATIC GK @class24/ set -7 5

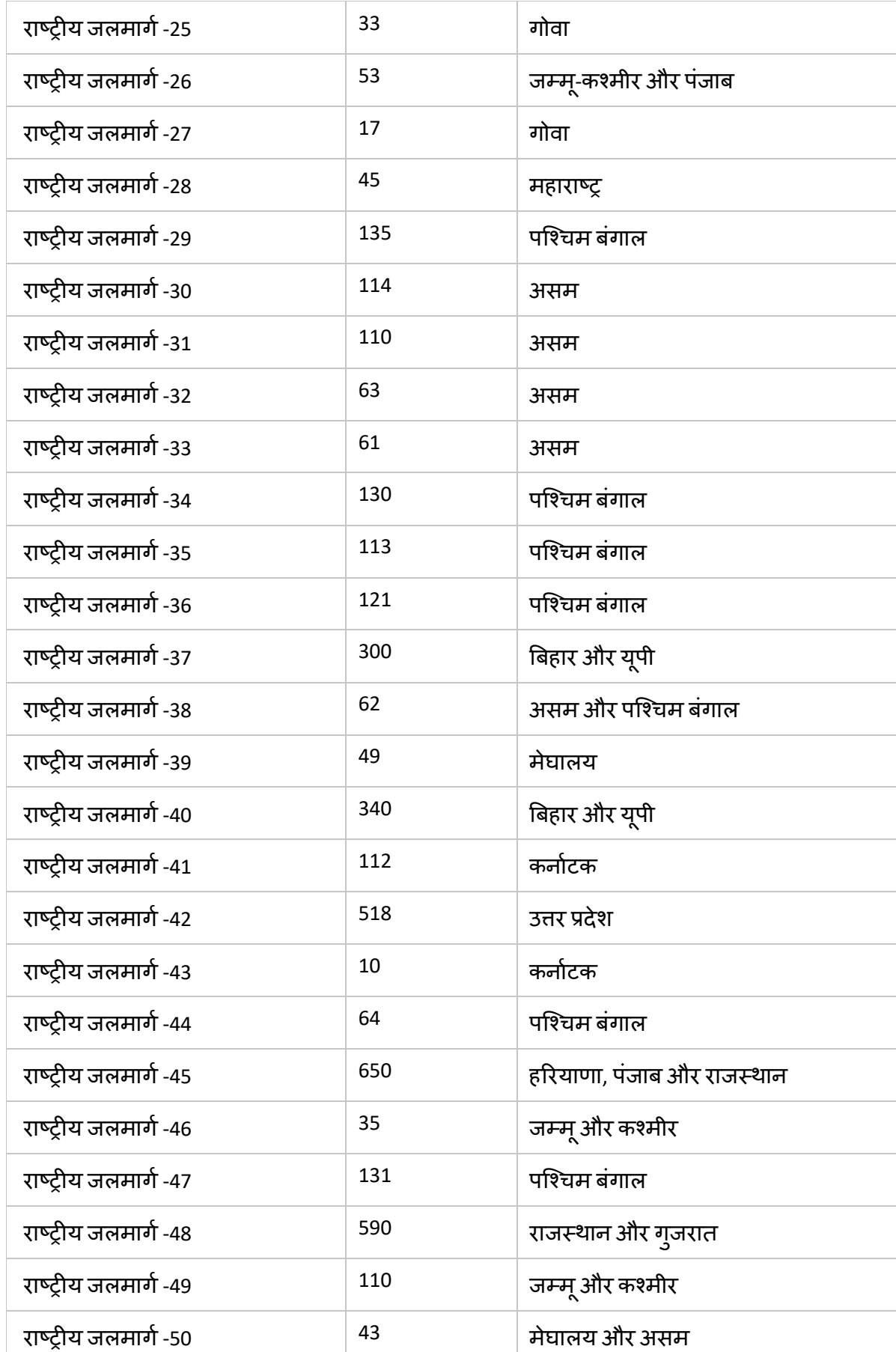

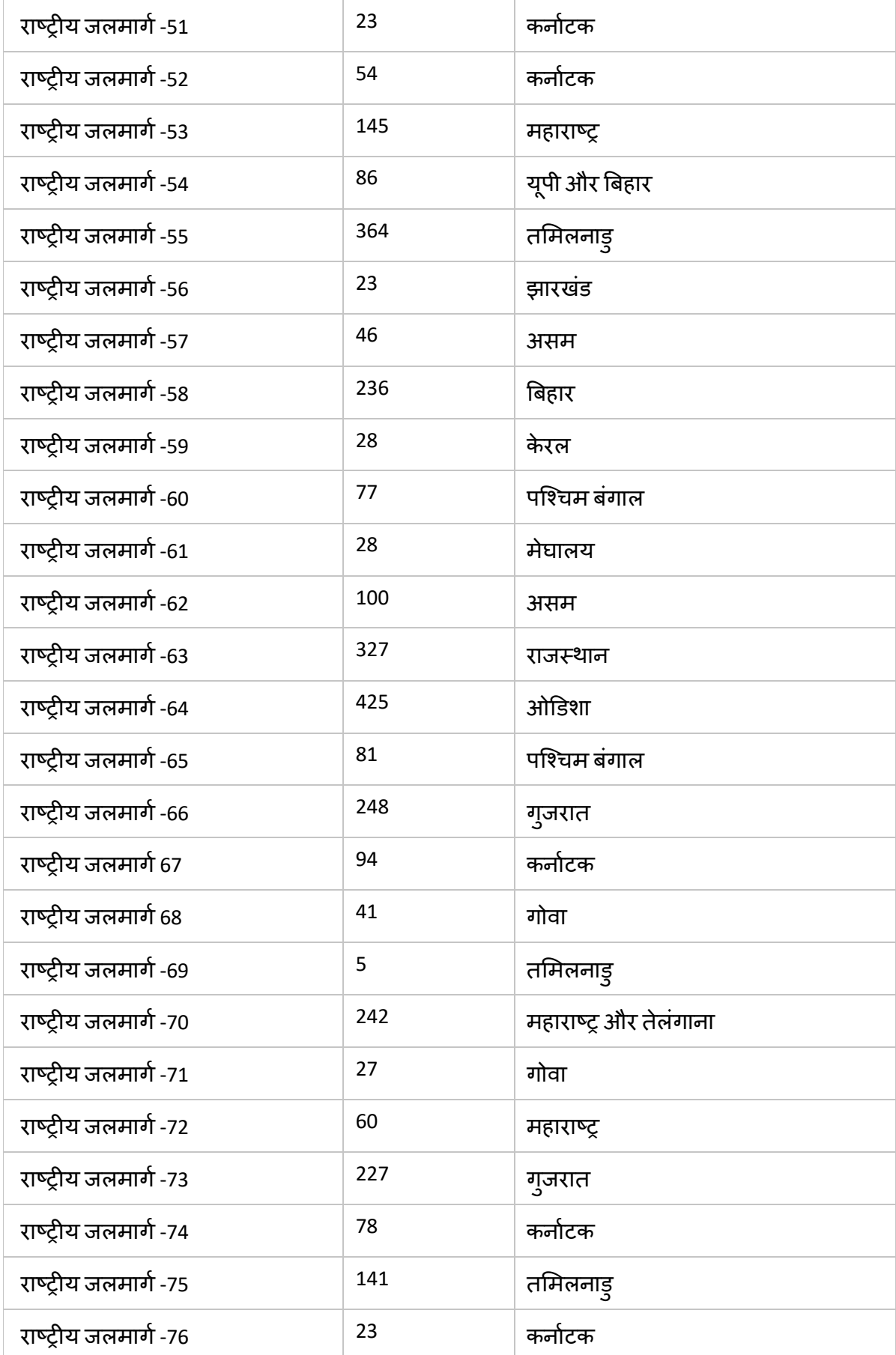

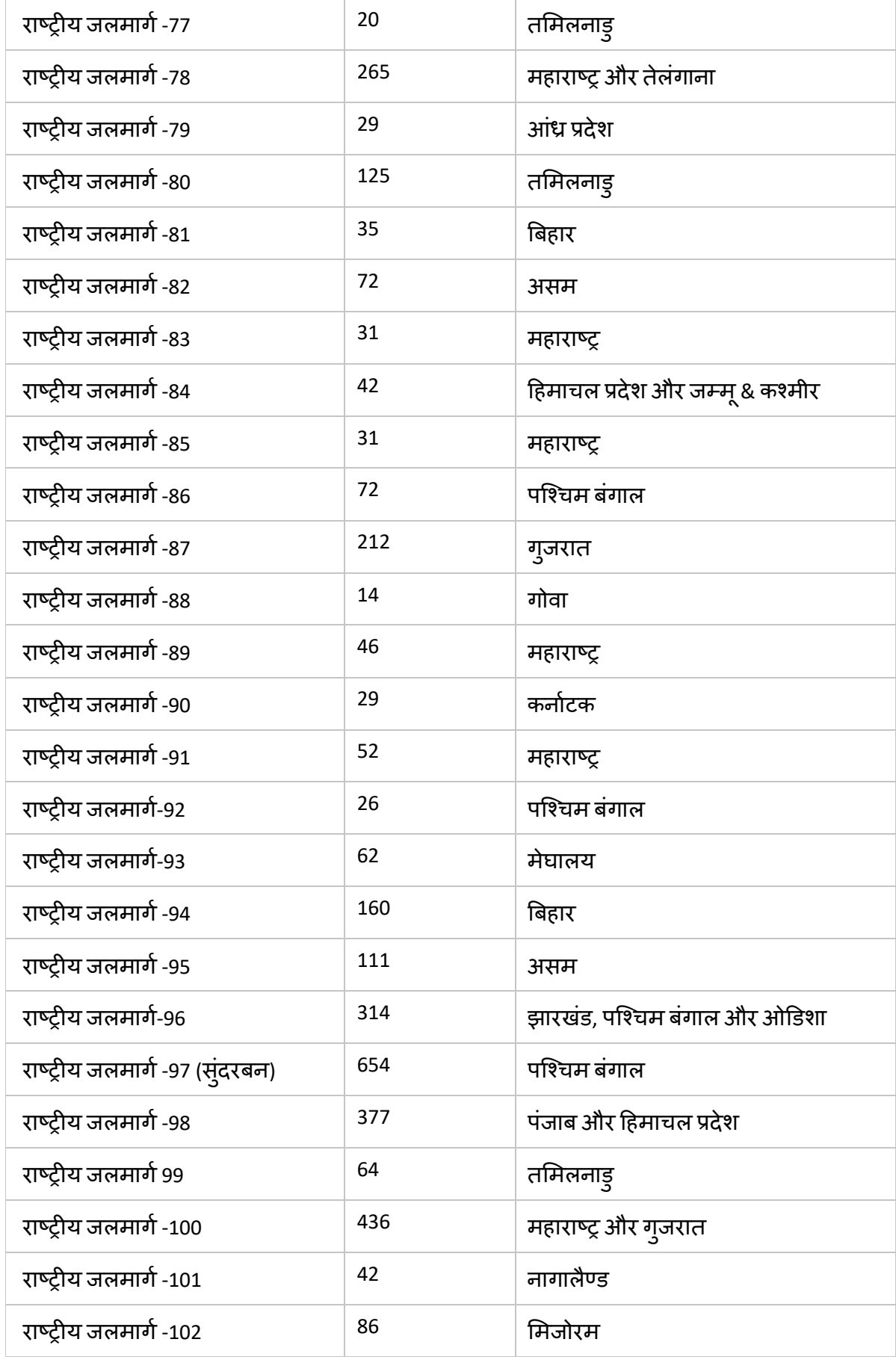

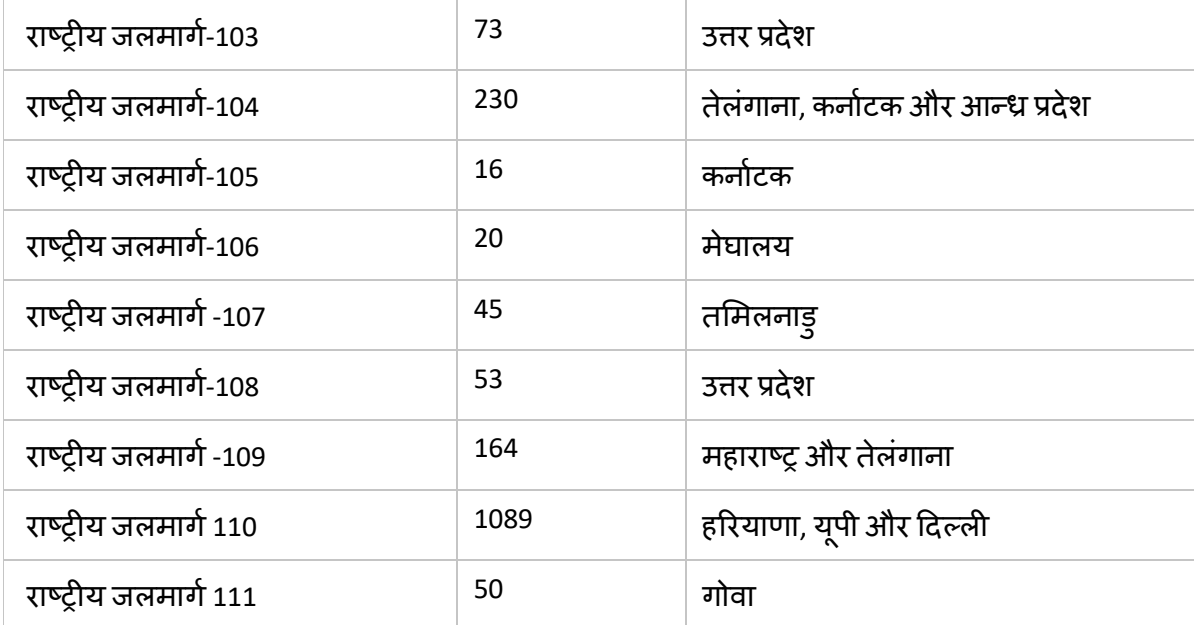

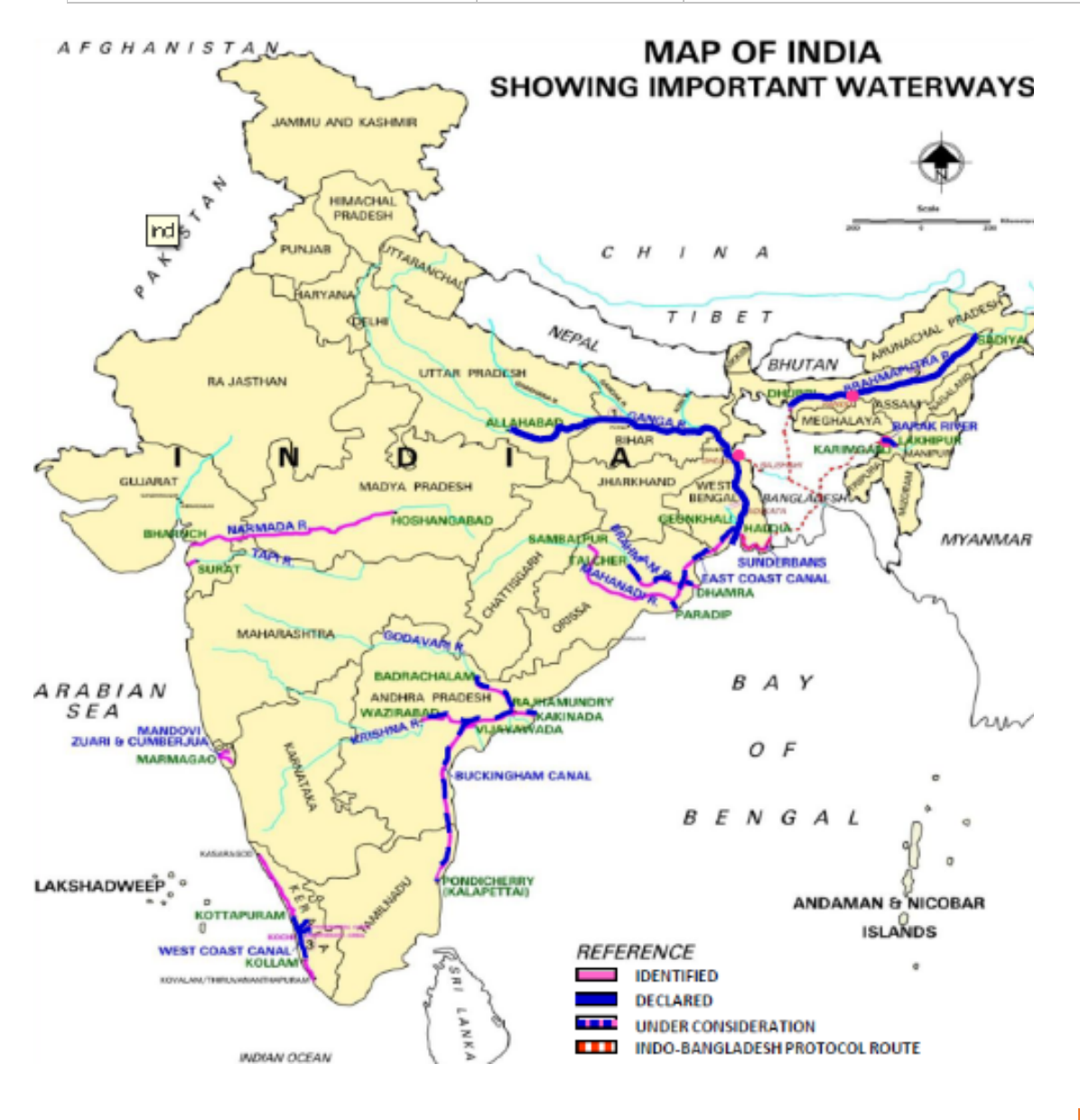

#### **Airports in india**

#### **History of Civil Aviation in India**

**The initial history of Indian aviation in India can be traced back to February 18, 1911, when the first functional Civil Aviation flight to Allahabad took off for Naini at around 10 km.**

- The first International flight to and from India was introduced in December 1912. The Route, London-Karachi-Delhi with the collaboration of Indian state air services and UK based imperial airways.
- Regular airmail services were started by Tata Sons Ltd, between Karachi and Madrasand.
- On 24th Jan 1920 Royal airforce started regular airmail services between Karachi and Bombay.
- Construction of airports in India started at Dum Dum in Calcutta, Bamrauli in Allahabad and Gillbert hill of Bombay in 1924.
- Separate Department of civil aviation was set up in April 1927.Also, Aero club of India was established the same year.
- JRD Tata became the first person to be awarded with pilot license (at the age of 24) by Aeronautique International on behalf of Aero club of India and Burma in Feb 1929. JRD Tata later came to be known as the "Father of Indian civil aviation".
- In 1929 Aga Khan announced a solo race between London and Bombay.
- There were three participants- JRD Tata, Man Mohan Singh and Aspy Merchant,Man Mohan singh won the race.
- Lt Col Shelmerdine became the first Director General of civil aviation (DGCA) IN 1931.
- Tata Airlines became a division of Tata Sons Limited in 1932.
- It started Air Mail services on the Karachi, Ahmedabad, Bombay, Bellary, Madras routes on 15 October.
- In 1932 Urmila K.Parikh became the first Indian woman to get a pilot's license.
- A number of other airlines such as Indian Trans Continental Airways, Madras Air Taxi Services, Indian National airways etc commenced in between the year 1933 to 1934
- Indian aircraft act was promulgated in 1934 and was formulated in 1937.
- Hindustan Aeronautics Limited (HAL) set up by Walchand Hirachand in association with the then Mysore Government in 1940 at Bangalore.
- India's first aircraft, the Harlow trainer was rolled out for test flight in July 1941.
- In 1945 the Deccan Airways was founded jointly owned by the Nizam of Hyderabad and Tata. Its first flight began in July 1946.
- In 1946 'Air India' came into being when Tata Airlines changed its name to Air India.
- In 1948 Air India signed an agreement with the Government to operate international services under the name Air India International Ltd.
- On June 8 the same year AirIndia inaugurated its international services with a weekly flight between Bombay and London via Cairo and Geneva.

- In 1948 Prem Mathur became the first woman commercial pilot and started flying for Deccan Airways.
- She obtained her commercial pilot's license in 1947.
- In March 1953 the Indian Parliament passed the Air Corporations Act, and Indian Airlines and Air India International were set up after nationalisation of the entire airline industry.
- At this time eight formerly independent domestic airlines: Deccan Airways, Airways India, Bharat Airways, Himalyan Aviation, Kalinga Air Lines, Indian National Airways, Air India, Air Services of India were merged.
- India's Civil Helicopter Services was introduced in 1953.
- In 1960 India entered the jet age with the introduction of Boeing 707-437 into the fleet of Air India and USA was connected to India for the first time by an Indian airline flight.
- In 1972 the International Airports Authority of India (IAAI) was constituted and Vayudoot airlines (a government owned Airline Company) started operation in the year 1981.
- In 1984 Squadron Leader Rakesh Sharma of Indian Air Force becomes the first Indian cosmonaut and the 138th man in space spending 8 days in space abroad Salyut 7.
- In 1985 Captain Saudamini Deshmukh commanded the first all women crew flight on an Indian Airlines Fokker friendship F-27 on the Calcutta-Silchar route.
- She also commanded the first Boeing all-women crew flight on September 1989 on the Mumbai-Goa sector.
- 1985 also saw the establishment of Pawan Hans Helicopters Limited (PHHL) and the establishment of Indira Gandhi Rashtriya Uran Academy (IGRUA) in Fursatganj, Rai Bareli in Uttar Pradesh for training of pilots.
- The National Airports Authority was constituted in 1986.
- In 1998 the first Private Airport came up in the country in Cochin, Kerala.
- India is the world's third-largest civil aviation market (as of January 2021).
- It recorded air traffic of 131 million passengers in 2016, of which 100 million were domestic passengers.

#### **भारत म?नाग^रक उjडयन का इ9तहास**

भारत में भारतीय उड़डयन का प्रारंभिक इतिहास 18 फरवरी, 1911 को वापस खोजा जा सकता है, जब इलाहाबाद के लिए पहली कार्यात्मक नागरिक उड़डयन उड़ान नैनी के लिए लगभग 10 किलोमीटर की दूरी पर रवाना हुई थी।

- भारत के लिए पहली अंतर्राष्ट्रीय उड़ान दिसंबर 1912 में शुरू की गई थी
- रूट, लंदन-कराची-दिल्ली भारतीय राज्य हवाई सेवाओं और यूके स्थित इंपीरियल एयरवेज के सहयोग से।

- कराची और मद्रासंद के बीच टाटा संस लिमिटेड दवारा नियमित एयरमेल सेवाएं शुरू की गई।
- <u>24 जनवरी 1920 को रॉयल एयरफोर्स ने कराची और बॉम्बे के बीच नियमित एयरमेल सेवाएं</u> शुरू कीं।
- भारत में हवाई अड्डों का निर्माण 1924 में कलकत्ता के दमदम, इलाहाबाद के बमरौली और बॉम्बे के गिल्बर्ट हिल में शुरू हुआ।
- <u>अप्रैल 1927 में नागरिक उडडयन का अलग विभाग स्थापित किया गया था। साथ ही, उसी वर्ष</u> एयरो क्लब ऑफ इंडिया की स्थापना की गई थी। JRD टाटा को बाद में "भारतीय नागरिक उड़डयन के पिता" के रूप में जाना जाने लगा।
- जेआरडी टाटा फरवरी 1929 में एयरो क्लब ऑफ इंडिया और बर्मा की ओर से एयरोनॉटिक इंटरनेशनल दवारा पायलट लाइसेंस से सम्मानित होने वाले पहले व्यक्ति बने।
- 1929 में आगा खान ने लंदन और बॉम्बे के बीच एक एकल दौड़ की घोषणा की।
- तीन प्रतिभागी थे- जेआरडी टाटा, मन मोहन सिंह और एस्पी मर्चेंट, मन मोहन सिंह ने दौड़ जीती।
- लेफ्टिनेंट कर्नल शेल्मर्डिन 1931 में नागरिक उड़डयन (DGCA) के पहले महानिदेशक बने।
- टाटा एयरलाइंस 1932 में टाटा संस लिमिटेड का एक डिवीजन बन गई।
- इसने 15 अक्टूबर को कराची, अहमदाबाद, बॉम्बे, बेल्लारी, मद्रास मार्गों पर एयर मेल सेवाएं शुरू कीं।
- 1932 में उर्मिला के. पारिख पायलट का लाइसेंस पाने वाली पहली भारतीय महिला बनीं।
- कई अन्य एयरलाइंस जैसे इंडियन ट्रांस कॉन्टिनेंटल एयरवेज, मद्रास एयर टैक्सी सर्विसेज, इडियन नेशनल एयरवेज आदि वर्ष 1933 से 1934 के बीच शुरू हुए।
- भारतीय विमान अधिनियम 1934 में प्रख्यापित किया गया था और 1937 में तैयार किया गया था।
- 1940 में बैंगलोर में तत्कालीन मैसूर सरकार के सहयोग से वालचंद हीराचंद द्वारा स्थापित हिंदुस्तान एयरोनॉटिक्स लिमिटेड (एचएएल)।
- भारत का पहला विमान, हार्लो ट्रेनर जुलाई 1941 में परीक्षण उड़ान के लिए शुरू किया गया था।
- 1945 में डेक्कन एयरवेज की स्थापना हुई हैदराबाद के निज़ाम और टाटा के संयुक्त स्वामित्व में। इसकी पहली उड़ान जुलाई 1946 में शुरू हुई।
- 1946 में 'एयर इंडिया' अस्तित्व में आया जब टाटा एयरलाइंस ने अपना नाम बदलकर एयर इंडिया कर दिया।
- <u>। 1948 में एयर इंडिया ने एयर इंडिया इंटरनेशनल लिमिटेड के नाम से अंतरराष्ट्रीय सेवाओं को</u> संचालित करने के लिए सरकार के साथ एक समझौते पर हस्ताक्षर किए।
- उसी वर्ष 8 जून को एयरइंडिया ने काहिरा और जिनेवा के रास्ते बॉम्बे और लंदन के बीच साप्ताहिक उड़ान के साथ अपनी अंतरराष्ट्रीय सेवाओं का उदघाटन किया।

- 1948 में प्रेम माथुर पहली महिला कमर्शियल पायलट बनीं और उन्होंने डेक्कन एयरवेज के लिए उड़ान भरना शुरू किया।
- उन्होंने 1947 में अपना कमर्शियल पायलट लाइसेंस प्राप्त किया।
- मार्च 1953 में भारतीय संसद ने वायु निगम अधिनियम पारित किया, और संपूर्ण एयरलाइन उदयोग के राष्ट्रीयकरण के बाद इंडियन एयरलाइंस और एयर इंडिया इंटरनेशनल की स्थापना की गई।
- इस समय आठ पूर्व में स्वतंत्र घरेलू एयरलाइंस: डेक्कन एयरवेज, एयरवेज इंडिया, भारत एयरवेज, हिमालयन एविएशन, कलिंग एयर लाइन्स, इंडियन नेशनल एयरवेज, एयर इंडिया, एयर सर्विसेज ऑफ इंडिया का विलय कर दिया गया था।
- भारत की नागरिक हेलीकाप्टर सेवा 1953 में शुरू की गई थी।
- 1960 में भारत ने एयर इंडिया के बेड़े में बोइंग 707-437 की शुरुआत के साथ जेट युग में प्रवेश किया और संयुक्त राज्य अमेरिका पहली बार भारतीय एयरलाइन की उड़ान से भारत से जुड़ा था।
- 1972 में भारतीय अंतर्राष्ट्रीय विमानपत्तन प्राधिकरण (IAAI) का गठन किया गया और वायुदूत एयरलाइंस (एक सरकारी स्वामित्व वाली एयरलाइन कंपनी) ने वर्ष 1981 में परिचालन शुरू किया।
- 1984 में भारतीय वायु सेना के स्क्वाड्रन लीडर राकेश शर्मा पहले भारतीय अंतरिक्ष यात्री बने और अंतरिक्ष में 138वें व्यक्ति ने विदेश में 8 दिन अंतरिक्ष में बिताया।
- 1985 में कैप्टन सौदामिनी देशमुख ने कलकत्ता-सिलचर मार्ग पर इंडियन एयरलाइंस फोककर फ्रेंडशिप F-27 पर सभी महिला क्रू फ्लाइट की कमान संभाली।
- उन्होंने सितंबर 1989 को मुंबई-गोवा सेक्टर में पहली बोइंग ऑल-व्**मेन क्रू फ्लाइट की कमा**न संभाली।
- 1985 में पायलटों के प्रशिक्षण के लिए पवन हंस हेलीकॉप्टर लिमिटेड (पीएचएचएल) की स्थापना और उत्तर प्रदेश के फुरसतगंज, रायबरेली में इंदिरा गांधी राष्ट्रीय उड़ान अकादमी (आईजीआरयूए) की स्थापना भी देखी गई।
- राष्ट्रीय विमानपत्तन प्राधिकरण का गठन 1986 में किया गया था।
- 1998 में केरल के कोचीन में देश का पहला निजी हवाई अडडा बना।
- भारत दुनिया का तीसरा सबसे बड़ा नागरिक उड्डयन बाजार है (जनवरी 2018 तक)।
- इसने 2016 में 131 मिलियन यात्रियों का हवाई यातायात दर्ज किया, जिनमें से 100 मिलियन घरेलूयाmी थे।

Airports Authority of India (AAI) was constituted by an Act of Parliament and came into being on 1st April 1995 by merging erstwhile National Airports Authority and International Airports Authority of India. The merger brought into existence a single Organization

entrusted with the responsibility of creating, upgrading, maintaining and managing civil aviation infrastructure both on the ground and air space in the country.

AAI manages a total of 137 airports which include 24 International airports (3 Civil Enclaves), 10 Custom Airports (4 Civil Enclaves) and 103 Domestic airports (23 Civil Enclaves). AAI provides air navigation services over 2.8 million square nautical miles of air space.

List of International Airports of India:

1.Rajiv Gandhi International Airport, Hyderabad, Telangana

- 2. Sri Guru Ram Dass Jee International Airport, Amritsar, Punjab
- 3. Lokpriya Gopinath Bordoloi International Airport, Guwahati, Assam
- 4. Biju Patnaik International Airport, Bhubaneswar, Odisha
- 5. Gaya Airport, Gaya, Bihar
- 6. Indira Gandhi International Airport, New Delhi, Delhi
- 7. Veer Savarkar International Airport, Port Blair, Andaman and Nicobar Islands
- 8. Sardar Vallabhbhai Patel International Airport, Ahmedabad, Gujarat
- 9. Kempegowda International Airport, Bengaluru, Karnataka
- 10. Mangalore International Airport, Mangalore, Karnataka
- 11. Cochin International Airport, Kochi, Kerala
- 12. Calicut International Airport, Kozhikode, Kerala
- 13.Trivandrum International Airport, Thiruvananthapuram, Kerala
- 14.Chhatrapati Shivaji Maharaj International Airport, Mumbai, Maharashtra
- 15.Dr. Babasaheb Ambedkar International Airport, Nagpur, Maharashtra
- 16. Jaipur International Airport, Jaipur, Rajasthan
- 17.Chennai International Airport, Chennai, Tamil Nadu
- 18. Tiruchirappalli International Airport, Tiruchirappalli, Tamil Nadu
- 19. Chaudhary Charan Singh International Airport, Lucknow, Uttar Pradesh
- 20. Lal Bahadur Shastri International Airport, Varanasi, Uttar Pradesh
- 21. Netaji Subhas Chandra Bose International Airport, Kolkata, West Bengal
- 22. Kannur International Airport, Kannur, Kerala
- 23. Surat Airport, Surat, Gujarat
- 24. Devi Ahilya Bai Holkar Airport, Indore, Madhya Pradesh
- 25. Dabolim Airport, Dabolim, Goa
- 26. Coimbatore International Airport, Coimbatore, Tamil Nadu

- 27. Sheikh ul-Aalam International Airport, Srinagar, Jammu and Kashmir
- 28.Imphal International Airport, Imphal, Manipur
- 29. Madurai Airport , Madurai, Tamil Nadu
- 30. Bagdogra International Airport, Siliguri, West Bengal
- 31. Mangalore International Airport, Mangalore, Karnataka
- 32. Chandigarh International Airport, Chandigarh
- 33. Nashik Airport, Nashik, Maharashtra
- 34. Vadodara Airport, Vadodara, Gujarat
- 35, Kushinagar Airport, Kushinagar, Uttar Pradesh

भारतीय विमानपतन प्राधिकरण (एएआई) का गठन संसद के एक अधिनियम दवारा किया गया था और 1 अप्रैल 1995 को तत्कालीन राष्ट्रीय हवाईअड्डा प्राधिकरण और भारतीय अंतर्राष्ट्रीय विमानपत्तन प्राधिकरण को मिलाकर अस्तित्व में आया था। विलय से अस्तित्व में आया एकल संगठन जिसे देश में जमीनी और हवाई क्षेत्र दोनों में नागरिक उड्डयन बुनियादी ढांचे के निर्माण, उन्नयन, रखरखाव और प्रबंधन की जिम्मेदारी सौंपी गई।

एएआई कुल 137 हवाई अड्डों का प्रबंधन करता है जिसमें 24 अंतर्राष्ट्रीय हवाई अड्डे (3 सिविल एन्क्लेव), 10 कस्टम हवाई अड्डे (4 सिविल एन्क्लेव) और 103 घरेलू हवाई अड्डे (23 सिविल एन्क्लेव) शामिल हैं। एएआई 2.8 मिलियन वर्ग समुद्री मील हवाई क्षेत्र में हवाई नेविगेशन सेवाएं प्रदान करता है।

भारत के अंतर्राष्ट्रीय हवाई अड़डों की सूची:

- 1. राजीव गांधी अंतर्राष्ट्रीय हवाई अडडा, हैदराबाद, तेलंगाना
- 2. श्री गुरु राम दास जी इटरनेशनल एयरपोर्ट, अमृतसर, पंजाब
- 3. लोकप्रिय गोपीनाथ बोरदोलोई अंतरराष्ट्रीय हवाई अड्डा, गुवाहाटी, असम
- 4. बीजू पटनायक अंतरराष्ट्रीय हवाई अड्डा, भुवनेश्वर, ओडिशा
- 5. गया एयरपोर्ट. गया. बिहार
- 6. इंदिरा गांधी अंतर्राष्ट्रीय हवाई अड़डा, नई दिल्ली, दिल्ली
- 7. वीर सावरकर अंतरराष्ट्रीय हवाई अड़डा, पोर्ट ब्लेयर, अंडमान और निकोबार दवीप समूह
- 8. सरदार वल्लभभाई पटेल अंतर्राष्ट्रीय हवाई अड्डा, अहमदाबाद, गुजरात

- 9. केम्पेगौड़ा इंटरनेशनल एयरपोर्ट, बेंगलूरु, कर्नाटक
- 10. मैंगलोर इंटरनेशनल एयरपोर्ट, मैंगलोर, कर्नाटक
- 11. कोचीन इंटरनेशनल एयरपोर्ट, कोच्चि, केरल
- 12. कालीकट इंटरनेशनल एयरपोर्ट, कोझिकोड, केरल
- 13.त्रिवेंद्रम अंतर्राष्ट्रीय हवाई अड्डा, तिरुवनंतपुरम, केरल
- 14.छत्रपति शिवाजी महाराज अंतर्राष्ट्रीय हवाई अड्डा, मुंबई, महाराष्ट्र
- 15. डॉ. बाबासाहेब अम्बेडकर अंतर्राष्ट्रीय हवाई अड्डा, नागपुर, महाराष्ट्र
- 16. जयपुर इंटरनेशनल एयरपोर्ट, जयपुर, राजस्थान
- 17. चेन्नई इंटरनेशनल एयरपोर्ट, चेन्नई, तमिलनाडु
- 18. तिरुचिरापल्ली अंतर्राष्ट्रीय हवाई अड्डा, तिरुचिरापल्ली, तमिलनाडु
- 19. चौधरी चरण सिंह अंतर्राष्ट्रीय हवाई अडडा, लखनऊ, उत्तर प्रदेश
- 20. लाल बहादुर शास्त्री अंतर्राष्ट्रीय हवाई अड्डा, वाराणसी, उत्तर प्रदेश
- 21. नेताजी सुभाष चंद्र बोस अंतर्राष्ट्रीय हवाई अड्डा, कोलकाता, पश्चिम बंगाल
- 22. कन्नूर अंतर्राष्ट्रीय हवाई अड़डा, कन्नूर, केरल
- 23. सूरत एयरपोर्ट, सूरत, गुजरात
- 24. देवी अहिल्याबाई होल्कर एयरपोर्ट, इंदौर, मध्य प्रदेश
- 25. डाबोलिम एयरपोर्ट, डाबोलिम, गोवा
- 26. कोयम्बटूर इंटरनेशनल एयरपोर्ट, कोयम्बटूर, तमिलनाडु
- 27. शेख उल-आलम अंतर्राष्ट्रीय हवाई अड़डा, श्रीनगर, जम्मू और कश्मीर
- 28. इंफाल इंटरनेशनल एयरपोर्ट, इंफाल, मणिपुर
- 29. मदुरै एयरपोर्ट, मदुरै, तमिलनाडु
- 30. बागडोगरा अंतरराष्ट्रीय हवाई अड्डा, सिलीगुड़ी, पश्चिम बंगाल
- 31. मैंगलोर इंटरनेशनल एयरपोर्ट, मैंगलोर, कर्नाटक

- 32. चंडीगढ इंटरनेशनल एयरपोर्ट, चंडीगढ
- 33. नासिक एयरपोर्ट, नासिक, महाराष्ट्र
- 34. वडोदरा एयरपोर्ट, वडोदरा, गुजरात
- 35, कुशीनगर एयरपोर्ट, कुशीनगर, उत्तर प्रदेश

#### **QUESTIONS**

**Q1. The Devi Ahilyabai Holkar International Airport is located in ? देवी अlहiयाबाई होiकर अंतरा0NOPय हवाई अjडा िBथत है?**

- A. **Tamil Nadu/त<मलनाडु**
- B. **Andhra Pradesh/आंn 1देश**
- C. **Manipur/म=णपरु**
- D. **Madhya Pradesh/मoय 1देश**

Sol-

Devi Ahilya Bai Holkar Airport is an international airport that principally serves Indore and adjacent regions in the Indian State of Madhya Pradesh.

It is the busiest airport in Central India and is located 8 km west of Indore.

The airport is named after Maharani Ahilya Bai Holkar of Indore, belonging to the Holkar dynasty of the Maratha Empire.

देवी अहिल्या बाई होल्कर हवाई अड्डा एक अंतरराष्ट्रीय हवाई अड्डा है जो मुख्य रूप से भारतीय राज्य मध्य प्रदेश में इंदौर और आस-पास के क्षेत्रों में कार्य करता है।

यह मध्य भारत का सबसे व्यस्त हवाई अडडा है और इंदौर से 8 किमी पश्चिम में स्थित है।

हवाई अड़डे का नाम इंदौर की महारानी अहिल्या बाई होल्कर के नाम पर रखा गया है, जो मराठा साम्राज्य के होल्कर वंश से संबंधित हैं।

## **Q2. Where is Sri Guru Ram Dass Jee International Airport? pी गु q राम दास जी अंतरा0NOPय हवाई अjडा कहाँहै?**

- A. **Punjab/पंजाब**
- B. Uttarakhand/**उत्तराखंड**
- C. **Punjab/पंजाब**
- D. **West Bengal/पिaचम बंगाल**

Sol-

Sri Guru Ram Das Ji International Airport is an international airport about 11 kilometres northwest of the city of Amritsar, Punjab, India.

It is named after Guru Ram Das, the fourth Sikh Guru and the founder of Amritsar city. Amritsar Airport is the largest and the busiest airport in the Indian state of Punjab.

श्री गुरु राम दास जी अंतर्राष्ट्रीय हवाई अड्डा अमृतसर, पंजाब, भारत के शहर से लगभग 11 किलोमीटर उत्तर पश्चिम में एक अंतरराष्टीय हवाई अडडा है।

इसका नाम चौथे सिख गुरु और अमृतसर शहर के संस्थापक गुरु राम दास के नाम पर रखा गया है। अमृतसर हवाई अड्डा भारतीय राज्य पंजाब का सबसे बड़ा और व्यस्ततम हवाई अड्डा है।

#### **Q3. Which city houses the Lokpriya Gopinath Bordoloi International Airport? लोकs1या गोपीनाथ बोरदोलोई अंतरराNOPय हवाई अjडा Aकस शहर म?िBथत है?**

- A. **Andhra Pradesh/आंn 1देश**
- B. **Arunachal Pradesh/अqणाचल 1देश**
- C. **Assam/असम**
- D. **Bihar/tबहार**

Sol-

Assam's Lokpriya Gopinath Bordoloi International Airport in the city of Guwahati was handed over to the Adani Group for the responsibilities of airport operations, management and development.

गुवाहाटी शहर में असम के लोकप्रिय गोपीनाथ बोरदोलोई अंतरराष्ट्रीय हवाई अड्डे को हवाई अड्डे के संचालन, प्रबंधन और विकास की जिम्मेदारियों के लिए अदानी समूह को सौंप दिया गया था।

## **Q4. Where is Biju Patnaik International Airport located? बीजूपटनायक अंतरा0NOPय हवाई अjडा कहाँिBथत है?**

- A. **Maharashtra/महाराष्ट्**
- B. **Manipur/म=णपरु**
- C. **Odisha/ओ[डशा**
- D. **Punjab/पंजाब**

**Sol-**

Biju Patnaik Airport, also known as the Bhubaneswar Airport, is the primary airport serving Bhubaneswar, the capital city of Odisha.

It is situated around 4 kilometres south-west from Bhubaneswar railway station and 6 kilometres away from the city center.

बीजू पटनायक हवाई अड्डा, जिसे भुवनेश्वर हवाई अड्डे के रूप में भी जाना जाता है, ओडिशा की राजधानी भुवनेश्वर की सेवा करने वाला प्राथमिक हवाई अड्डा है।

यह भवनेश्वर रेलवे स्टेशन से लगभग 4 किलोमीटर दक्षिण-पश्चिम में और शहर के केंद्र से 6 किलोमीटर दूर स्थित है।

**Q5. Where is Veer Savarkar International Airport located? वीर सावरकर अंतरा0NOPय हवाई अjडा कहाँिBथत है?**

- A. **Maharashtra/महाराष्ट्**
- B. **Madhya Pradesh/मoय 1देश**
- C. **Andaman and Nicobar Islands/अंडमान व नोकोबार vवीप समहू**
- D. **Assam/असम**

Sol-

Veer Savarkar International Airport, also known as Port Blair Airport, is a customs airport located 2 km south of Port Blair and is the main airport of the Andaman and Nicobar Islands of India.

वीर सावरकर अंतर्राष्ट्रीय हवाई अडडा, जिसे पोर्ट ब्लेयर हवाई अडडे के रूप में भी जाना जाता है, पोर्ट ब्लेयर से 2 किमी दक्षिण में स्थित एक सीमा शुल्क हवाई अड्डा है और यह भारत के अंडमान और निकोबार द्**वीप समूह का मुख्य हवाई अ**ड्डा है।

### **Q6. Which city houses the Kempegowda International Airport? Aकस शहर म?के ;पेगौड़ा अंतरा0NOPय हवाई अjडा है?**

- A. **Karnataka/कना0टक**
- B. **Tamil Nadu/त<मलनाडु**
- C. **Kerala/के रल**
- D. **Andhra Pradesh /आंn 1देश**

Sol-

Kempegowda International Airport, built on the city outskirts commenced its operations in May 2008, after delays in air traffic control services set forward the original planned opening date of 30 March 2008.

The airport, which replaced the old HAL Bangalore International Airport is located in Devanahalli, 40km outside of the city of Bengaluru.

शहर के बाहरी इलाके में बने केम्पेगौड़ा अंतरराष्ट्रीय हवाई अड़डे ने मई 2008 में अपना संचालन शुरू किया, हवाई यातायात नियंत्रण सेवाओं में देरी के बाद 30 मार्च 2008 की मूल नियोजित उदघाटन तिथि को आगेबढ़ाया।

हवाईअड्डा, जिसने प्राने एचएएल बैंगलोर अंतरराष्ट्रीय हवाई अड्डे को बदल दिया, बेंगलूरु शहर से 40 किमी बाहर देवनहल्ली में स्थित है।

#### **Q7. Where is Rajiv Gandhi International Airport? राजीव गांधी अंतरा0NOPय हवाई अjडा कहाँहै?**

- A. **Telangana/तेलंगाना**
- B. Uttar Pradesh/उत्तर प्रदेश
- C. **Andhra Pradesh/आंn 1देश**
- D. **West Bengal/पिaचम बंगाल**

Sol-

Rajiv Gandhi International Airport is an international airport that serves Hyderabad, the capital of the Indian state of Telangana.

It is located in Shamshabad, about 24 kilometres south of Hyderabad.

It was opened on 23 March 2008 to replace Begumpet Airport.

राजीव गांधी अंतर्राष्टीय हवाई अडडा एक अंतरराष्टीय हवाई अडडा है जो भारतीय राज्य तेलंगाना की

#### राजधानी हैदराबाद में कार्य करता है।

यह हैदराबाद से लगभग 24 किलोमीटर दक्षिण में शमशाबाद में स्थित है।

इसे 23 मार्च 2008 को बेगमपेट हवाई अडडे को बदलने के लिए खोला गया था।

## **Q8. Netaji Subhash Chandra Bose International Airport Located at which City? नेताजी सभु ाष चंy बोस अंतरा0NOPय हवाई अjडा Aकस शहर म?िBथत है?**

- **A.** Uttar Pradesh/उत्तर प्रदेश
- B. **Punjab/पंजाब**
- C. **Rajasthan/राजBथान**
- D. **West Bengal/पिaचम बंगाल**

Sol-

Netaji Subhash Chandra Bose (Kolkata) International Airport is a civil airport located in West Bengal, India, about 17km from the centre of Kolkata (formerly Calcutta), named in the honour of the Bengali Indian patriot Netaji Subhash Chandra Bose.

नेताजी सभाष चंद्र बोस (कोलकाता) अंतर्राष्ट्रीय हवाई अडडा पश्चिम बंगाल, भारत में स्थित एक नागरिक हवाई अड्डा है, जो कोलकाता (पूर्व में कलकता) के केंद्र से लगभग 17 किमी दूर है, जिसका नाम बंगाली भारतीय देशभक्त नेताजी सूभाष चंद्र बोस के सम्मान में रखा गया है।

## **Q9. Tulihal International Airport located at which city? त< ुलहाल अंतरा0NOPय हवाई अjडा Aकस शहर म?िBथत है?**

- A. **Imphal/इंफाल**
- B. **Bhopal/भोपाल**

## C. **Nagpur/नागपरु**

#### D. **Varanasi/वाराणसी**

Sol-

Imphal Airport is a domestic airport located 7 km. south of Imphal, the capital of Manipur state in India.

It is the third busiest airport in northeastern India after the Lokpriya Gopinath Bordoloi International Airport and Maharaja Bir Bikram Airport.

इंफाल हवाई अड़डा 7 किमी की दूरी पर स्थित एक घरेलू हवाई अड़डा है। इंफाल के दक्षिण में, भारत में मणिपुर राज्य की राजधानी।

लोकप्रिय गोपीनाथ बोरदोलोई अंतरराष्ट्रीय हवाई अड्डे और महाराजा बीर बिक्रम हवाई अड्डे के बाद यह पूर्वोत्तर भारत का तीसरा सबसे व्यस्त हवाई अड्डा है।

**Q10. Established in 1932, this airline was later acquired by the Indian government in the year 1948. What was the original name of the airline?**

# **1932 म?Bथाsपत, इस एयरलाइन को बाद म?वष01948 म?भारत सरकार vवारा अ2धzlहत कर <लया गया था। एयरलाइन का मलू नाम {या था?**

- A. **Air India /एयर इं[डया**
- B. **Tata Airlines /टाटा एयरलाइंस**
- C. **Indian Airlines /इं[डयन एयरलाइंस**
- D. **Ryan Air /रयान एयर**

Sol-

Tata as Tata Airlines in 1932; Tata himself flew its first single-engine de Havilland Puss Moth, carrying air mail from Karachi's Drigh Road Aerodrome to Bombay's Juhu aerodrome and later continuing to Madras (currently Chennai).

After World War II, it became a public limited company and was renamed as Air India.

1932 में टाटा एयरलाइंस के रूप में टाटा; टाटा ने खुद कराची के ड्रिघ रोड हवाई अड्डे से बॉम्बे के जुह हवाई अड़डे तक और बाद में मद्रास (वर्तमान में चेन्नई) के लिए हवाई डाक लेकर अपना पहला एकल इंजन डी हैविलैंड पुस मोथ उड़ाया।

दवितीय विश्व युदध के बाद, यह एक पब्लिक लिमिटेड कंपनी बन गई और इसका नाम बदलकर एयर इंडिया कर दिया गया।

# **Q11. When was Air Cargo Carriers founded? एयर काग| कै ^रयस0क\_ Bथापना कब हु ई थी?**

- A. **1986**
- B. **1990**

- C. **1982**
- D. **1985**

Sol-

Air Cargo Carriers is a cargo airline based in Milwaukee, Wisconsin, United States. ACC was established in 1986 and operates contract feeder cargo services for UPS, FedEx and DHL, additionally providing on demand charter service.

Air Cargo Carriers, Inc. is the largest civilian operator of Short aircraft in the world.

एयर कार्गो कैरियर मिल्वौकी, विस्कॉन्सिन, संयुक्त राज्य अमेरिका में स्थित एक कार्गो एयरलाइन है। एसीसी की स्थापना 1986 में हुई थी और यूपीएस, फेडेक्स और डीएचएल के लिए अनुबंध फीडर कार्गो सेवाएं संचालित करती है, साथ ही मांग चार्टर सेवा भी प्रदान करती है।

एयर कार्गों कैरियसे, इंक. दुनिया में शॉर्ट एयरक्राफ्ट का सबसे बड़ा नागरिक ऑपरेटर है।

#### **Q12. When was Alta Flights founded?**

# **अiटा }लाइ~स क\_ Bथापना कब हु ई थी?**

- A. **1890**
- B. **1986**
- C. **1985**
- D. **1844**

Sol-

Alta Flights was a charter airline based in Edmonton, Alberta, Canada.

It operated regional passenger and cargo charters throughout Canada and the United States.

Its main base was Edmonton International Airport, with hubs at Edmonton City Centre Airport and at Calgary International Airport

अल्टा फ्लाइट्स एडमॉन्टन, अल्बर्टा, कनाडा में स्थित एक चार्टर एयरलाइन थी।

यह पूरे कनाडा और संयुक्त राज्य भर में क्षेत्रीय यात्री और कार्गो चार्टर्स संचालित करता है।

इसका मुख्य आधार एडमॉन्टन अंतर्राष्ट्रीय हवाई अड्डा था, जिसमें एडमोंटन सिटी सेंटर हवाई अड्डे और कैलगरी अंतर्राष्ट्रीय हवाई अड़डे पर केंद्र थे

**Q13. Which of the following has become the world's first airline to launch double beds in business class?**

## **9न;न<ल=खत म?सेकौन tबजनेस {लास म?डबल बेड लॉच करनेवालP द9 ुनया क\_ पहलP एयरलाइन बन गई है?**

- A. **Emirates /अमीरात**
- B. **Singapore Airlines /<सगं ापरु sवमानन**
- C. **Qatar Airways /कतर एयरवेज**

#### D. **Cathay Pacific /कैथे पसिफ़िक**

Sol-

Qatar Airways Offers Double Beds In Business Class, Becomes World's First Airline To Do So. कतर एयरवेज ने बिजनेस क्लास में डबल बेड की पेशकश की, ऐसा करने वाली दुनिया की पहली

एयरलाइन बनी

**Q14. Indira Gandhi International Airport is located in\_\_\_\_\_\_\_\_\_\_. इंlदरा गांधी अंतरा0NOPय हवाई अjडा \_\_\_\_\_\_\_\_\_\_ म?िBथत है।**

- A. **Mumbai /मंबुई**
- **B.** Delhi /दिल्ली
- C. **Chennai /चेनई**
- D. **Hyderabad /हैदराबाद**

**Sol-**

Named after former Prime Minister of India Indira Gandhi, it is the busiest airport in India in terms of passenger traffic since 2009.

It is also the busiest airport in the country in terms of cargo traffic, overtaking Mumbai during late 2015.

As of now, it is the 17th busiest airport in the world and 6th busiest airport in Asia by passenger traffic handling nearly 70 million passengers

भारत की पर्व प्रधान मंत्री इंदिरा गांधी के नाम पर, यह 2009 के बाद से यात्री यातायात के मामले में भारत का सबसे व्यस्त हवाई अड़डा है।

यह कार्गो यातायात के मामले में देश का सबसे व्यस्त हवाई अडडा भी है, जो 2015 के अंत में मंबई से आगे:नकल गया।

अब तक, यह दुनिया का 17 वां सबसे व्यस्त हवाई अड्डा है और लगभग 70 मिलियन यात्रियों को संभालने वाले यात्री यातायात दवारा एशिया का छठा सबसे व्यस्त हवाई अड्डा है।

#### **Q15. Trivandrum International Airport is Located in which place.**

#### **tXव?yम अंतरा0NOPय हवाई अjडा Aकस Bथान पर िBथत है।**

- A. **Kochi /कोिÅच**
- B. Thiruvananthapuram & Kollam / तिरुवनंतपुरम और कोल्लम
- C. **Madurai /मदरुै**
- D. **Coimbatore /कोयंबटूर**

Sol-

Trivandrum International Airport is an international airport which serves the city of Thiruvananthapuram in Kerala, India.

Established in 1932, it is the first airport in the state of Kerala.

It was the fifth international airport of India, officially declared by then Prime Minister of India, V. P. Singh in 1991.

त्रिवेंद्रम अंतर्राष्ट्रीय हवाई अड़डा एक अंतरराष्ट्रीय हवाई अड्डा है जो भारत के केरल में तिरुवनंतपुरम शहर में कार्य करता है।

1932 में स्थापित, यह केरल राज्य का पहला हवाई अडडा है।

यह भारत का पांचवां अंतरराष्ट्रीय हवाई अडडा था, जिसे आधिकारिक तौर पर भारत के तत्कालीन प्रधान मंत्री वी.पी. सिंह ने 1991 में घोषित किया था।

**Q16. India's highest Airport is located in\_\_\_\_\_\_\_\_\_\_\_\_\_\_\_\_. भारत का सबसेऊं चा हवाई अjडा \_\_\_\_\_\_\_\_\_ म?िBथत है।**

- A. **Ladakh /लvदाख**
- B. **Mumbai /मंबुई**
- C. **Amritsar /अमतसृ र**
- D. **Delhi /दिल्ली**

Sol-

Kushok Bakula Rimpochee Airport is an airport in Leh, the capital of Ladakh, India.

It is the 23rd highest commercial airport in the world at 3,256 m (10,682 ft) above mean sea level.

The airport is named after 19th Kushok Bakula Rinpoche, an Indian statesman and monk, whose Spituk Monastery is in direct vicinity to the airfield.

कुशोक बकुला रिम्पोची हवाई अड़डा भारत के लददाख की राजधानी लेह में एक हवाई अड़डा है।

यह समुद्र तल से 3,256 मीटर (10,682 फीट) की ऊंचाई पर दुनिया का 23 वा सबसे ऊंचा वाणिज्यिक हवाई अडा है।

हवाई अड्डे का नाम 19वें कुशोक बकुला रिनपोछे, एक भारतीय राजनेता और भिक्षु के नाम पर रखा गया है, जिनका स्पितुक मठ हवाई क्षेत्र के सीधे आसपास है।

**Q17. Dr. B.R. Ambedkar International Airport is located in\_\_\_\_\_\_\_\_\_\_\_.**  $\overline{\textbf{S}}$ . **बी.आर. अम्बेडकर अंतर्राष्ट्रीय हवाई अ**ड्डा \_\_\_\_\_\_\_\_\_\_ में स्थित है।

- A. **Nagpur/नागपरु**
- B. **Kolkata /कोलकाता**
- C. **Allahabad /इलाहाबाद**
- D. **Vadodara /वडोदरा**

Sol-

Dr. Babasaheb Ambedkar International Airport is an international airport serving the city of Nagpur, Maharashtra, India.

The airport is located at Sonegaon, 8 km South-West of Nagpur.

डॉ. बाबासाहेब अम्बेडकर अंतर्राष्ट्रीय हवाई अड्डा नागप्र, महाराष्ट्र, भारत के शहर की सेवा करने वाला एक अंतरराष्ट्रीय हवाई अड्डा है।

हवाई अड़डा नागपुर से 8 किमी दक्षिण-पश्चिम में सोनेगांव में स्थित है।

## **Q18. Sardar Vallabai Patel International Airport is Located in which place. सरदार वiलबाई पटेल अंतरा0NOPय हवाई अjडा Aकस Bथान पर िBथत है।**

- A. **Vadodara /वडोदरा**
- B. **Varanasi /वाराणसी**
- C. **Ahmedabad /अहमदाबाद**
- D. **Surat /सरूत**

Sol-

Sardar Vallabhbhai Patel International Airport is an international airport serving the twin cities of Ahmedabad and Gandhinagar in Gujarat, India.

It is named after Sardar Vallabhbhai Patel, the 1st Deputy Prime Minister of India.

सरदार वल्लभभाई पटेल अंतर्राष्ट्रीय हवाई अड्डा एक अंतरराष्ट्रीय हवाई अड्डा है जो भारत के गुजरात

में अहमदाबाद और गांधीनगर के जुड़वां शहरों की सेवा करता है।

इसका नाम भारत के प्रथम उप प्रधान मंत्री सरदार वल्लभभाई पटेल के नाम पर रखा गया है।

#### **Q19. Annadurai International Airport is located in which place. अनादरुई अंतरा0NOPय हवाई अjडा Aकस Bथान पर िBथत है।**

- A. **Chennai /चेनई**
- B. **Madurai /मदरुै**
- C. **Kanchipuram /कांचीपरुम**
- D. **Kumbakonam /कं ुभकोणम**

Sol-

Chennai International Airport (Annadurai International Airport) Chennai Airport is the country's third busiest airport and an intenational hub handling over 12 million passengers per year.

The airport is connected to the city by the Grand Southern Trunk Road as well as the Suburban railway network.

चेन्नई अंतर्राष्ट्रीय हवाई अड़डा (अन्नादुरई अंतर्राष्ट्रीय हवाई अड़डा) चेन्नई हवाई अड़डा देश का तीसरा सबसे व्यस्त हवाई अड़डा है और प्रति वर्ष 12 मिलियन से अधिक यात्रियों को संभालने वाला एक अंतरराष्ट्रीय केंद्र है।

हवाई अड्डा शहर से ग्राड दक्षिणी ट्रक रोड के साथ-साथ उपनगरीय रेलवे नेटवके से जुड़ा हुआ है।

**Q20. Sanghner International Airport is located in \_\_\_\_\_\_\_\_\_\_\_\_. संघनेर अंतरा0NOPय हवाई अjडा \_\_\_\_\_\_\_\_ म?िBथत है।**

- A. **Bikaner /बीकानेर**
- B. **Jodhpur /जोधपरु**
- C. **Udaipur /उदयपरु**
- D. **Jaipur /जयपरु**

**Sol-**

**Jaipur International Airport is the primary airport serving Jaipur, the capital of the Indian state of Rajasthan.** 

**Jaipur International Airport has been declared as the World's Best Airport in the category of 2 to 5 million passengers per annum for 2015 & 2016 according to Airports Council International.** 

**जयपरु अंतरा0NOPय हवाई अjडा भारतीय राdय राजBथान क\_ राजधानी जयपरु क\_ सेवा करनेवाला 1ाथ<मक हवाई अjडा है।**

**एयरपोट0काउं <सल इंटरनेशनल के अनसु ार 2015 और 2016 के<लए 19त वष02 से5 <म<लयन याtXयe क\_ pेणी म?जयपरु अंतरा0NOPय हवाई अjडेको sवaव का सव0pेNठ हवाई अjडा घोsषत Aकया गया है।**

**Q21. What was the former name of Chhatarpati Shivaji International Airport in Mumbai? मंबुई म?छXप9त <शवाजी अंतरराNOPय हवाई अjडेका पवू 0नाम {या था?**

- A. **Santa Cruz Airport /सांताáूज हवाई अjडा**
- B. **Jhansi Ki Rani International /झांसी क\_ रानी इंटरनेशनल**
- C. **Mumbai International Airport /मंबुई अंतरराNOPय हवाई अjडा**
- D. **Victoria Airport /sव{टो^रया हवाई अjडा**

Sol-

Chhatrapati Shivaji International Airport , formerly Sahar International Airport, is the primary international airport in Mumbai, India, and is named after the 17th century Maratha emperor, Chhatrapati Shivaji.

It was renamed as Chhatrapati Shivaji International Airport in 1999.

छत्रपति शिवाजी अंतर्राष्ट्रीय हवाई अड्डा, पूर्व में सहार अंतर्राष्ट्रीय हवाई अड्डा, मंबई, भारत का प्राथमिक अंतरराष्ट्रीय हवाई अड्डा है, और इसका नाम 17 वीं शताब्दी के मराठा सम्राट, छत्रपति !शवाजी केनाम पर रखा गया है।

1999 में इसका नाम बदलकर छत्रपति शिवाजी अंतरराष्ट्रीय हवाई अड्डे कर दिया गया।

# **Q22. Where is the headquarters of International Air Transport Association (IATA)? इंटरनेशनल एयर Oांसपोट0एसो<सएशन (IATA) का म7ु यालय कहाँहै?**

- A. **Switzerland / स्विटज़रलैंड**
- B. **Canada /कनाडा**
- C. **France /\ांस**
- D. **China /चीन**

Sol-

The International Air Transport Association is a trade association of the world's airlines founded in 1945.

IATA has been described as a cartel since, in addition to setting technical standards for airlines, IATA also organized tariff conferences that served as a forum for price fixing.

इंटरनेशनल एयर ट्रांसपोर्ट एसोसिएशन 1945 में स्थापित दुनिया की एयरलाइनों का एक व्यापार संघ है।

आईएटीए को एक कार्टल के रूप में वर्णित किया गया है, क्योंकि एयरलाइनों के लिए तकनीकी मानकों को स्थापित करने के अलावा, आईएटीए ने टैरिफ सम्मेलनों का भी आयोजन किया जो मूल्य निर्धारण के लिए एक मंच के रूप में कार्य करता था।

**Q23. Which airport has become the world's first airport to completely operate on solar power?**

**कौन सा हवाई अjडा परूP तरह सेसौर ऊजा0सेसंचा<लत होनेवाला द9 ुनया का पहला हवाई अjडा बन गया है?**

- A. **Amritsar international Airport /अमतसृ र अंतरराNOPय हवाई अjडा**
- B. Sardar Vallabhbhai Patel International Airport / सरदार वल्लभभाई पटेल अंतर्राष्ट्रीय **हवाई अjडा**
- C. **Kochi Airport /कोिÅच हवाई अjडा**
- **D.** Hyderabad International Airport /हैदराबाद अंतर्राष्ट्रीय हवाई अड़डा

**Sol-**

**Cochin (Kochi) International airport became the first airport in the world that completely operates on solar power.**

**Now, Cochin airport's solar power plant is producing 50,000 to 60,000 units of electricity per day to be consumed for all its operational functions, which technically make the airport ' absolutely power neutral '.**

**कोचीन (कोिÅच) अंतरा0NOPय हवाई अjडा द9 ुनया का पहला हवाई अjडा बन गया जो परूP तरह सेसौर ऊजा0सेसंचा<लत होता है।**

**अब, कोचीन हवाई अjडेका सौर ऊजा0संयंX अपनेसभी प^रचालन कायg के<लए 19त lदन 50,000 से 60,000 य9 ूनट tबजलP का उäपादन कर रहा है, जो तकनीक\_ ãप सेहवाई अjडेको 'tबiकुल tबजलP तटBथ' बनाता है।**

**Q24. Mangaluru International Airport is located in\_\_\_\_\_\_\_\_\_\_\_\_\_\_.**  $\vec{r}$  **मंगलुरु अंतर्राष्ट्रीय हवाई अडडा** ब्यालिक क्या से स्थित है।

- A. **Kochi /कोिÅच**
- B. **Mumbai /मंबुई**
- C. **Karnataka /कना0टक**
- D. **Chennai /चेनई**

Sol-

Mangalore International Airport, is an international airport serving the coastal city of Mangalore, India.

It is one of the two international airports in Karnataka, the other being Kempegowda International Airport, Bangalore.

Mangalore International Airport is the second busiest airport in Karnataka

मैंगलोर अंतर्राष्ट्रीय हवाई अड़डा, भारत के मैंगलोर के तटीय शहर की सेवा करने वाला एक अंतरराष्ट्रीय हवाई अडडा है।

यह कर्नाटक के दो अंतरराष्ट्रीय हवाई अड़डों में से एक है, दुसरा केम्पेगौड़ा अंतर्राष्ट्रीय हवाई अड़डा, बैंगलोर है।

मैंगलोर अंतरराष्ट्रीय हवाई अड़डा कर्नाटक का दूसरा सबसे व्यस्त हवाई अड़डा है

**Q25. Raja Bhoj International Airport is located in\_\_\_\_\_\_\_\_\_\_\_\_\_.**  $\frac{1}{2}$ राजा भोज अंतर्राष्ट्रीय हवाई अड़डा \_\_\_\_\_\_\_\_\_ में स्थित है।

- A. **Pune /पणु े**
- B. **Bhopal /भोपाल**
- C. **Kolkata /कोलकाता**
- D. **Bihar /tबहार**

Sol- Raja Bhoj Airport is the primary airport serving Bhopal, capital of the Indian state of Madhya Pradesh.

Named after the 10th century Paramara king Raja Bhoj, it is the second busiest airport in Madhya Pradesh after Devi Ahilya Bai Holkar Airport in Indore in terms of passenger movement and aircraft movement.

राजा भोज हवाई अड्डा भारतीय राज्य मध्य प्रदेश की राजधानी भोपाल की सेवा करने वाला प्राथमिक हवाई अडडा है।

10 वीं शताब्दी के परमार राजा राजा भोज के नाम पर, यह यात्री आवाजाही और विमान की आवाजाही के मामले में इंदौर में देवी अहिल्या बाई होल्कर हवाई अड्डे के बाद मध्य प्रदेश का दूसरा सबसे व्यस्त हवाई अडडा है।

26 . **Which Indian state has the highest number of International Airports in India? किस भारतीय राज्य में भारत में सबसे अधिक अंतरराष्ट्रीय हवाई अड्डे हैं? Kerala /केरल** 

# **27. Which Indian state has the highest number of Domestic Airports in India? Aकस भारतीय राdय म?भारत म?घरेलूहवाई अjडe क\_ सं7या सबसेअ2धक है?- Maharasthra/ महाराNO**

- With the foundation stone laying ceremony of the Jewar airport scheduled for November 25, Uttar Pradesh will become the only Indian state to have the most number of international airports.
- Indira Gandhi International Airport is the largest International airport constructed in 5495 acres. It is also the busiest airport in India followed by the Chhatrapati Shivaji International Airport.
- Cochin International Airport, Kerala is the first international airport in India developed under PPP- Public-Private Partnership Model.
- Calicut International Airport, Kerala is recently added to the list of International Airports in India.
- Juhu Aerodrome, Mumbai is the first and oldest Airport in India founded in 1928
- Airport of Trichy is the smallest airport in India.
- Kushok Bakula Rimpochee, Ladhak is the 23rd highest commercial airport in the world at 3256 meters.
- इंदिरा गांधी अंतर्राष्ट्रीय हवाई अडडा 5495 एकड़ में निर्मित सबसे बड़ा अंतर्राष्ट्रीय हवाई अडडा है। यह छत्रपति शिवाजी अंतर्राष्ट्रीय हवाई अडडे के बाद भारत का सबसे व्यस्त हवाई अडडा भी है।
- कोचीन अंतर्राष्टीय हवाई अडड़ा, केरल भारत का पहला अंतर्राष्टीय हवाई अडड़ा है जिसे पीपीपी- पब्लिक-प्राइवेट पार्टनरशिप मॉडल के तहत विकसित किया गया है।
- कालीकट अंतर्राष्ट्रीय हवाई अड़डा, केरल को हाल ही में भारत में अंतर्राष्ट्रीय हवाई अड़डों की सूची में जोड़ा गया है।
- जुहू एरोड्रम, मुंबई भारत का पहला और सबसे पुराना हवाई अड्डा है जिसकी स्थापना 1928 में हु ई थी

- त्रिची का हवाई अड़डा भारत का सबसे छोटा हवाई अड़डा है।
- कुशोक बकुला रिम्पोछे, लद्दाख 3256 मीटर पर दुनिया का 23वां सबसे ऊंचा वाणिज्यिक हवाई अड़डा है।

**28. What is the world rank of civil aviation market of india as of 2022 - 3rd/ 2022 तक भारत केनाग^रक उjडयन बाजार क\_ sवaव रYक {या है– तीसरP**

**29. Which port is known as Jewel of all port?/ Aकस बंदरगाह को सभी बंदरगाहe का गहना कहा जाता है?**

- **a) Paradip Port / पारादPप बंदरगाह**
- **b)** Port Blair / पोर्ट ब्लेयर
- **c)** Visakhapatnam / विशाखापत्तनम
- **d) Nhava Sheva/ हावा शेवा**

**30. The largest quantity of iron ore is exported from India through the ports of/ 9. लौह अयBक क\_ सवा02धक माXा भारत सेAकसकेबंदरगाहe केमाoयम से9नया0त क\_ जाती है?**

- **a) Calcutta and Bombay /कलकSा और बॉ;बे**
- **b)** Vishakhapatnam and Mormugao / विशाखापत्तनम और मोरमुगाओ
- **c) Bombay and Mormugao / बॉ;बेऔर मोरमगु ाओ**
- d) Madras and Vishakhapatnam/ मद्रास और विशाखापत्तनम

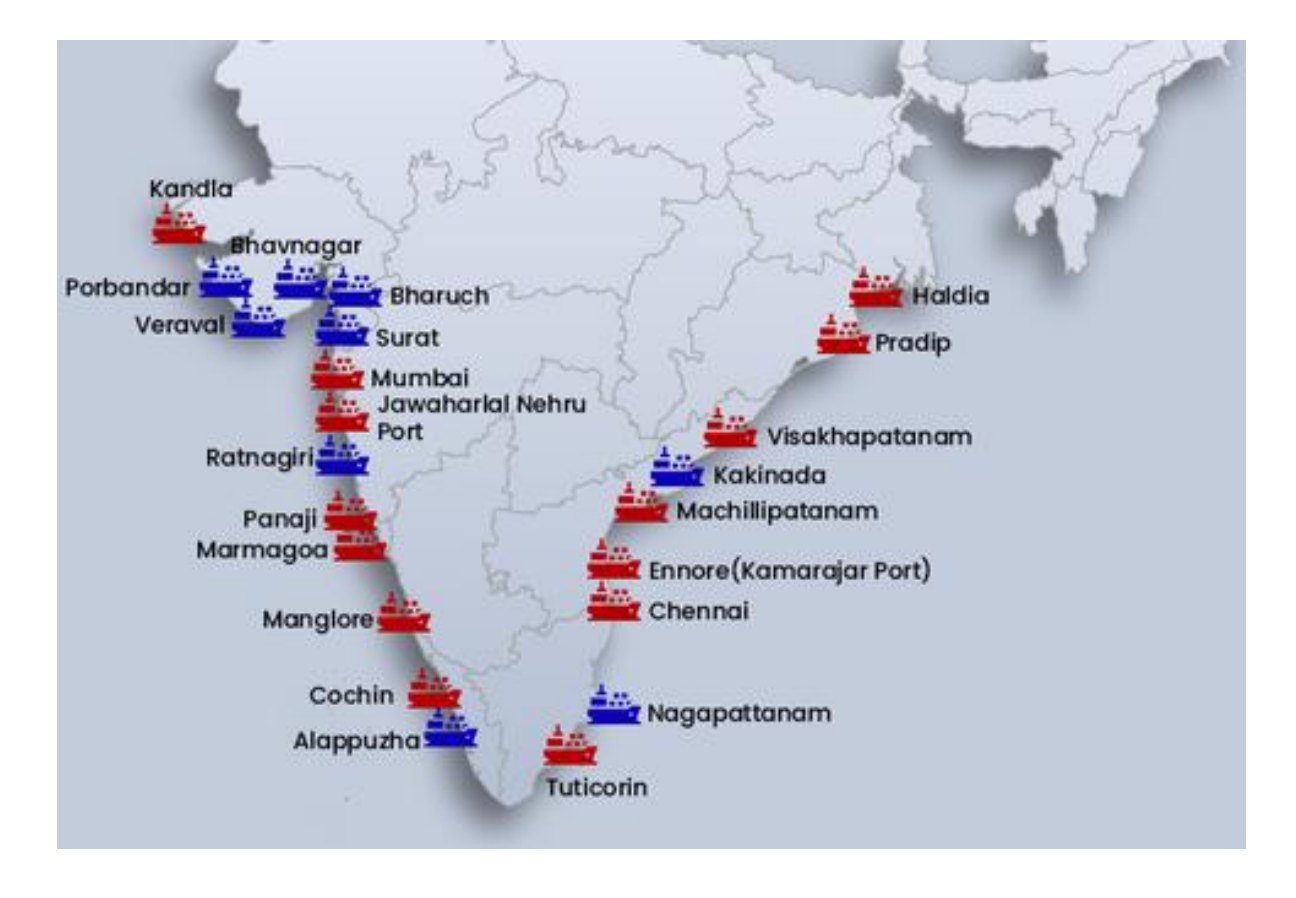

#### **Dadasaheb Phalke International Film Festival Awards 2023 winners**

**दादा साहेब फाल्के पुरस्कार** भारत सरकार के दवारा हर वर्ष दिया जाता है। यह पुरस्कार भारतीय सिनेमा में अपना अहम योगदान देने वाली हस्तियों को दिया जाता है। यह सिनेमा के क्षेत्र में भारत का सर्वोच्च पुरस्कार है जिसे प्रतिवर्ष राष्ट्रीय फिल्म पुरस्कार समारोह में दिया जाता है।

दादा साहेब फाल्के (Dada Saheb Phalke) भारतीय सिनेमा के पितामह के रूप में जाने जाते हैं। उन्होंने 1913 में भारत की पहली फुल लेंथ फीचर फिल्म "राजा हरिश्चन्द्र" का निर्माण किया, जिसका बजट लगभग 15 हजार रूपये था।

दादा साहेब फाल्के का जन्म 30 अप्रैल 1870 को नासिक के निकट त्र्यबकेश्वर में हुआ था। वह सर जे. जे. स्कूल ऑफ आर्ट से प्रशिक्षित सृजनशील कलाकार थे।

उन्होंने 19 साल के अपने फिल्मी करियर में 95 फिल्में और 27 शॉर्ट फिल्में बनाई थीं।

दादा साहेब ने 16 फरवरी 1944 को इस दुनिया को अलविदा कह दिया था। भारतीय सिनेमा में दादा साहब के ऐतिहासिक योगदान के चलते 1969 से भारत सरकार दवारा उनके सम्मान में **दादा साहेब फाल्के प्<b>रस्कार** की शुरुआत की गई।

## दादा साहेब फाल्के की प्रमुख फ़िल्में

- राजा हरिश्चंद्र (1913)
- मोहिनी भस्मासुर (1913)
- सावित्री सत्यवान (1914)
- लंका दहन (1917)
- <u>श्री कृष्ण जन्म (1918)</u>
- कालिया मर्दन (1919)
- $\vec{r}$ कंस वध (1920)
- शकं ुतला (1920)
- संत तुकाराम (1921)
- भक्त गोरा (1923)
- भक्त प्रहलाद (1926)
- भक्त सुदामा (1927)
- हनूमान जन्म (1927)
- सेतुबंधन (1932)
- गंगावतरण (1937)

èीमती दे#वका रानी रोqरक को वषA1969 मI**दादा साहेब फाiकेपरुBकार** zदया गया था। उस वषA1969 में राष्ट्रीय फ़िल्म पुरस्कार के लिए आयोजित 17वें समारोह में पहली बार यह सम्मान अभिनेत्री देविका रानी को Bदान Zकया गया।

# **दादा साहब फा(के परु.कार (Dadasaheb Phalke Award) 0वजेता**

- 1. **1969** देविका रानी (अभिनेत्री)
- 2. **1970** बी.एन.सरकार (फ़िल्म निर्माता)
- 3. **1971** पृथ्वीराज कपूर-मरणोपरांत (अभिनेता)
- 4. **1972** पंकज मलिक (फ़िल्म संगीतकार)
- 5. **1973** रूबी मेयर्स/सूलोचना (अभिनेत्री)
- 6. 1974 बोमिरेददी नरसिम्हा रेड्डी (फ़िल्म निर्देशक)
- 7. **1975** धीरेन्द्र नाथ गांगुली (अभिनेता एवं फ़िल्म निर्देशक)
- 8. **1976** कानन देवी (अभिनेत्री)
- 9. **1977** नितिन बोस (फ़िल्म छायाकार, फ़िल्म निर्देशक एवं फ़िल्म पटकथा लेखक)
- 10. **1978** रायचंद बोरल (फ़िल्म संगीतकार एवं फ़िल्म निर्देशक)
- 11. 1979 सोहराब मोदी (अभिनेता,फ़िल्म निर्देशक एवं फ़िल्म निर्माता)

- 12. **1980** पी.जयराज (अभिनेता एवं फ़िल्म निर्देशक)
- 13. **1981** नौशाद अली (फ़िल्म संगीतकार)
- 14. **1982** एल.वी.प्रसाद (अभिनेता, फ़िल्म निर्देशक एवं फ़िल्म निर्माता)
- 15. **1983** दुर्गा खोटे (अभिनेत्री)
- 16. **1984** सत्यजित राय (फ़िल्म निर्देशक)
- 17. **1985** वी शांताराम (अभिनेता, फ़िल्म निर्देशक एवं फ़िल्म निर्माता)
- 18. **1986** बी. नागी रेडडी (फ़िल्म निर्माता)
- 19. **1987** राजकपूर (अभिनेता एवं फ़िल्म निर्देशक)
- 20. **1988** अशोक कुमार (अ!भनेता)
- 21. **1989** लता मंगेशकर (पार्श्व गायिका)
- 22. **1990** ए. नागे^वर राव (अ!भनेता)
- 23. 1991 भालजी पेंढरकर (फ़िल्म निर्देशक, फ़िल्म निर्माता एवं फ़िल्म पटकथा लेखक)
- 24. **1992** भूपेन हज़ारिका (फ़िल्म निर्देशक)
- 25. **1993** मजरूह सुल्तानपुरी (गीतकार)
- 26. **1994** दिलीप कुमार (अभिनेता)
- 27. **1995** राजकुमार (अ!भनेता)
- 28. **1996** !शवाजी (गणेशन अ!भनेता)
- 29. **1997** प्रदीप (गीतकार)
- 30. **1998** बी.आर.चोपडा (फ़िल्म निर्देशक एवं फ़िल्म निर्माता)
- 31. **1999** हृषिकेश मुखर्जी (फ़िल्म निर्देशक)
- 32. **2000** आशा भोंसले (पार्श्व गायिका)
- 33. **2001** यश चोपडा (फ़िल्म निर्देशक एवं फ़िल्म निर्माता)
- 34. **2002** देव आनंद (अभिनेता, फ़िल्म निर्देशक एवं फ़िल्म निर्माता)
- 35. **2003** मृणाल सेन (फ़िल्म निर्देशक)
- 36. 2004 अद्रुर गोपालकृष्णन (फ़िल्म निर्देशक)
- 37. **2005** श्याम बेनेगल (फ़िल्म निर्देशक)
- 38. **2006** तपन सिन्हा (फ़िल्म निर्देशक)
- 39. **2007** मन्ना डे (पार्श्व गायक)
- 40. **2008** वी.के.मूर्ति (छायाकार)
- 41. **2009** डी. रामानायडू (फ़िल्म निर्माता)
- 42. **2010** के.बालाचंदर (फ़िल्म निर्देशक)
- 43. **2011** सौमित्र चटर्जी (अभिनेता)
- 44. **2012** Bाण (अ!भनेता)
- 45. **2013** गु लजार (गीतकार)

- 46. **2014** शशि कपूर (अभिनेता एवं फ़िल्म निर्माता)
- 47. **2015** मनोज कुमार (अभिनेता एवं फ़िल्म निर्देशक)
- 48. **2016** के विश्वनाथ (अभिनेता एवं फ़िल्म निर्माता)
- 49. **2017** विनोद खन्ना (अभिनेता)
- 50. **2018** अमिताभ बच्चन (अभिनेता)
- 51. **2019** रजनीकांत (अ!भनेता)
- 52. **2020** आशा पारेख (अभिनेत्री)

<u>दादासाहेब फाल्के अंतर्राष्ट्रीय फिल्म महोत्सव 2023 समारोह मुंबई में हुआ</u> यहां विजेताओं की पूरी सूची दी गई है

- सर्वश्रेष्ठ फिल्म द कश्मीर फाइल्स
- Zफeम ऑफ द ईयर आरआरआर
- सर्वश्रेष्ठ अभिनेता रणबीर कपूर (ब्रह्मास्त्र भाग एक: शिव)
- सर्वश्रेष्ठ अभिनेत्री आलिया भट्ट (गंगूभाई खटियावाड़ी)
- ) क्रिटिक्स बेस्ट एक्टर- वरुण धवन (भेड़िया)
- क्रिटिक्स बेस्ट एक्ट्रेस- विदया बालन (जलसा)
- सर्वश्रेष्ठ निर्देशक- आर बाल्की (च्प)
- बेस्ट सिनेमैटोग्राफर- पीएस विनोद (विक्रम वेधा)
- मोस्ट प्रॉमिसिंग एक्टर ऋषभ शेट्टी (कंटारा)
- सहायक भूमिका में सर्वश्रेष्ठ अभिनेता मनीष पॉल (जुगजग जीयो)
- बेस्ट प्लेबैक सिंगर (मेल)- सचेत टंडन (मैय्या मैनु-जर्सी)
- सर्वश्रेष्ठ पाश्वे गायिका (महिला) नीति मोहन (मेरी जान गंगूभाई खटियावाड़ी)
- सर्वश्रेष्ठ वेब श्रृंखला रुद्र: द एज ऑफ़ डार्कनेस (हिंदी)
- मोस्ट वर्सटाइल एक्टर- अनुपम खेर (द कश्मीर फाइल्स)
- वर्ष की टेलीविजन श्रृंखला अनुपमा
- टेलीविज़न सीरीज़ में सर्वश्रेष्ठ अभिनेता फ़ना (इश्क में मरजावां) के लिए ज़ैन इमाम
- टेलीविज़न सीरीज़ में सर्वश्रेष्ठ अभिनेत्री तेजस्वी प्रकाश (नागिन)
- फिल्म उद्योग में उत्कृष्ट योगदान के लिए दादासाहेब फाल्के अंतर्राष्ट्रीय फिल्म महोत्सव पुरस्कार 2023: रेखा
- संगीत उद्योग में उत्कृष्ट योगदान के लिए दादासाहेब फाल्के अंतर्राष्ट्रीय फिल्म महोत्सव पुरस्कार 2023: हरिहरन